# Modelling three-dimensional geoscientific datasets with the discrete Voronoi diagram

### Tom van der Putte $1$  Hugo Ledoux<sup>2</sup>

<sup>1</sup>TNO, Geological Survey of the Netherlands

<sup>2</sup>Delft University of Technology, GIS technology group

3D GeoInfo Conference, Berlin November 4 2010

- **As found in meteorology and** oceanography
- **Continuous datasets (fields)**
- Three-dimensional
- Samples have anistropic distro
- Rasters are usually used  $\blacksquare$ 
	- voxels
	- octree

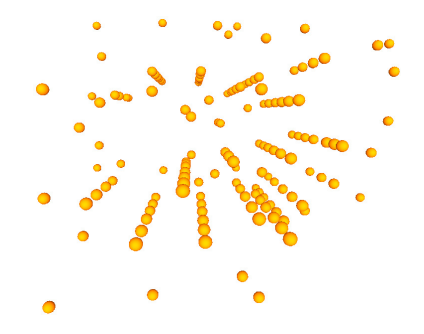

## Alternative to raster: 3D Voronoi diagram

#### Several advantages

- **Exercise 1** tessellation of space  $=$  clear definition of neighbourhood
- $\blacksquare$  adaptative to the spatial distribution
- continuity of field  $=$  VD-based interpolation
- **n** locally modifiable

#### But:

- difficult to construct and manipulate
- requires specialised tools

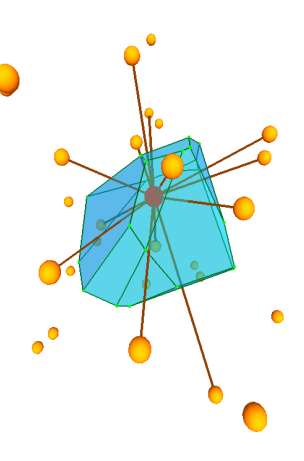

## Alternative to raster: 3D Voronoi diagram

#### Several advantages

- **Exercise is the set of space**  $=$  **clear** definition of neighbourhood
- adaptative to the spatial distribution
- continuity of field  $=$  VD-based interpolation
- locally modifiable

#### But:

- difficult to construct and manipulate
- requires specialised tools

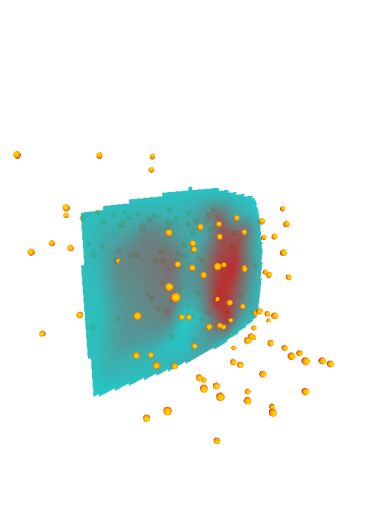

## Alternative to raster: 3D Voronoi diagram

#### Several advantages

- **Exercise 1** tessellation of space  $=$  clear definition of neighbourhood
- adaptative to the spatial distribution
- continuity of field  $=$  VD-based interpolation
- locally modifiable

#### But:

- difficult to construct and manipulate
- requires specialised tools

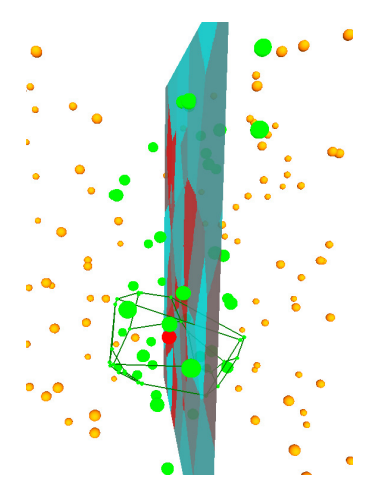

# "Middle" solution: 3D discrete Voronoi diagram (DVD)

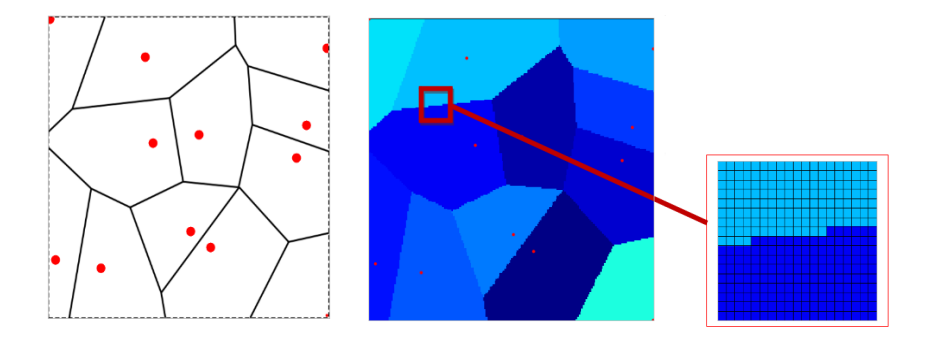

- One natural 'variant' of the VD
- Gells = groups of pixels with same ID
- Which properties are retained?  $\blacksquare$

# Discrete VD in two dimensions

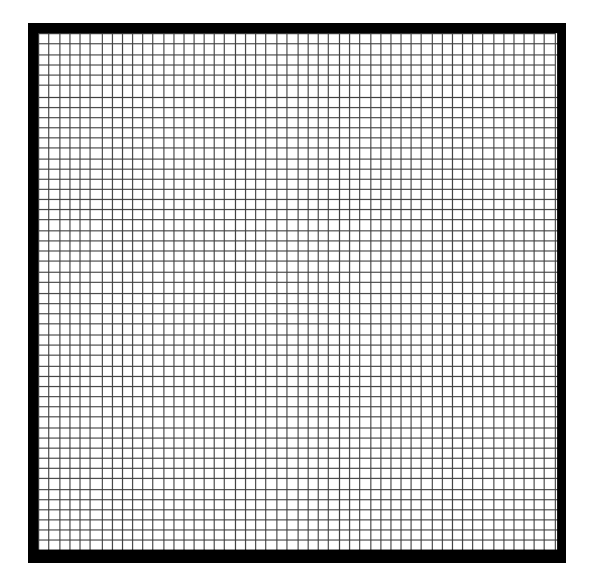

# Discrete VD in two dimensions

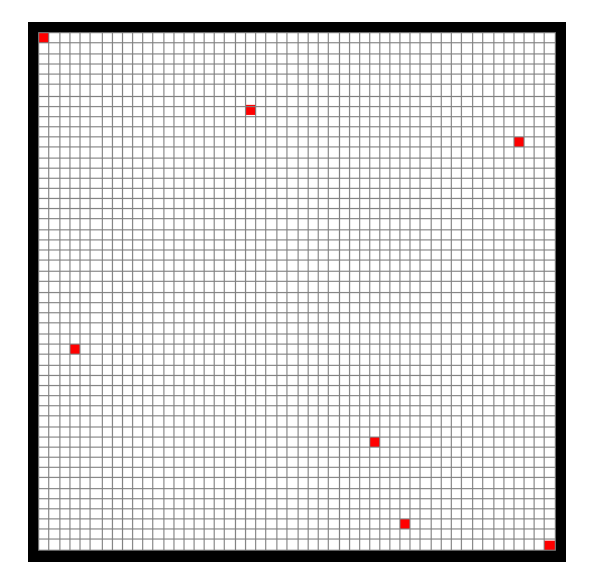

# Discrete VD in two dimensions

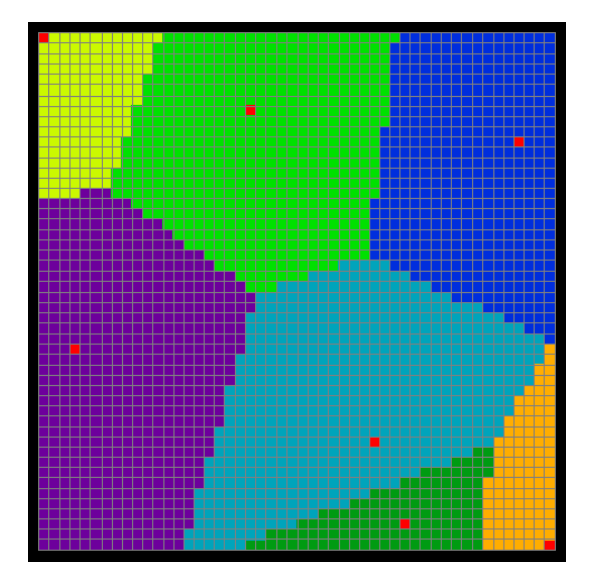

# Discrete VD in three dimensions

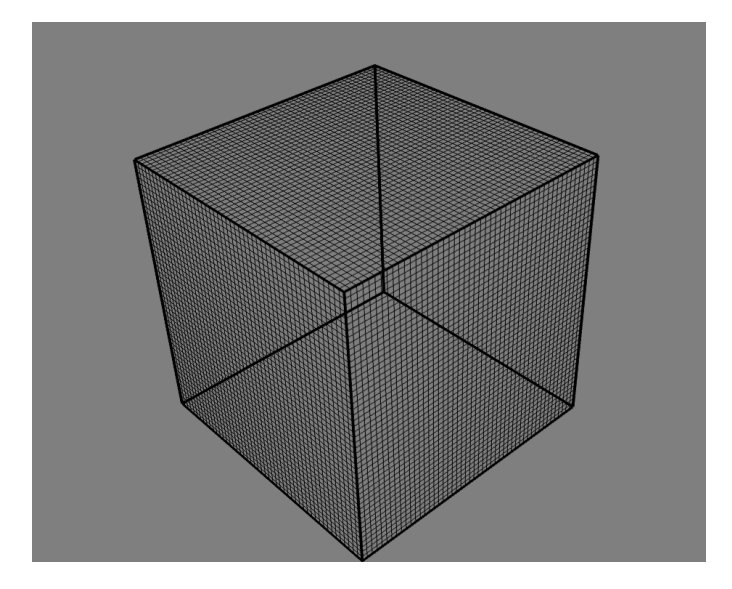

# Discrete VD in three dimensions

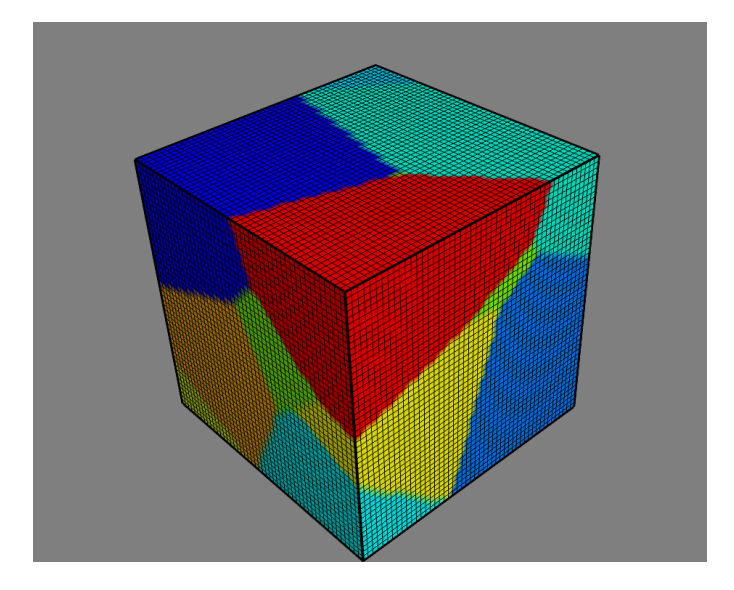

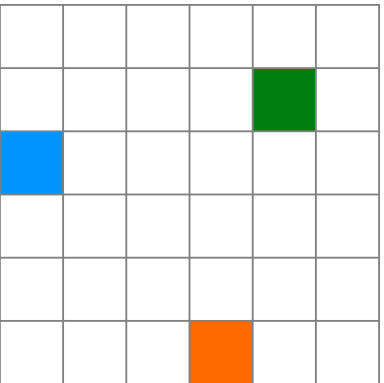

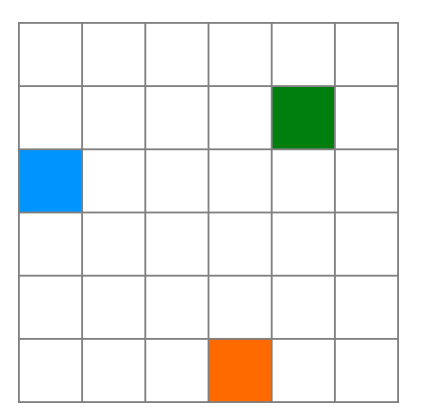

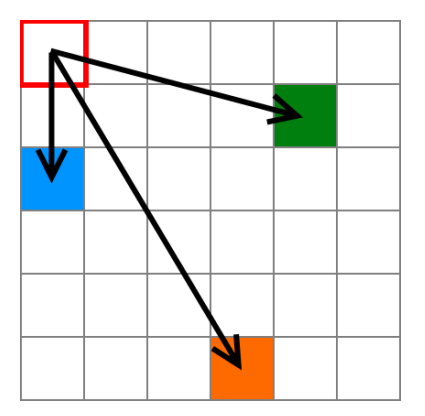

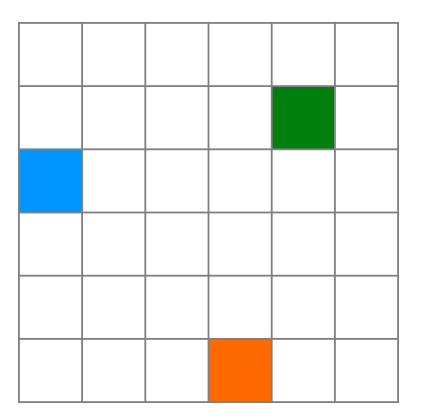

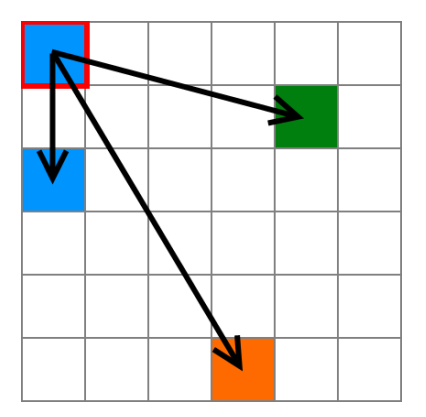

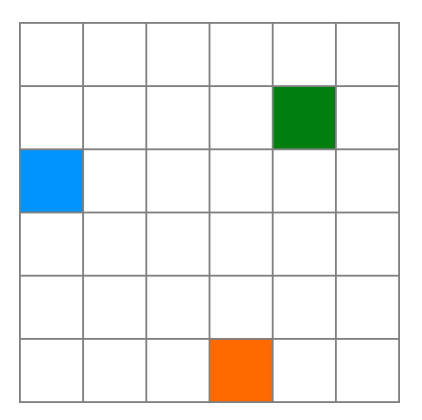

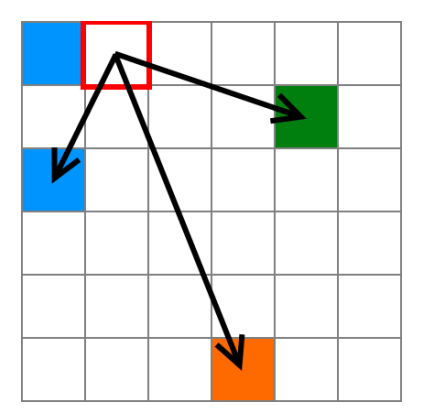

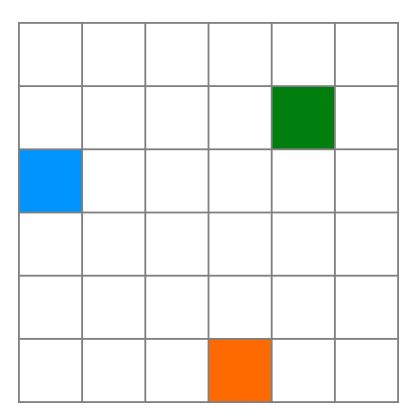

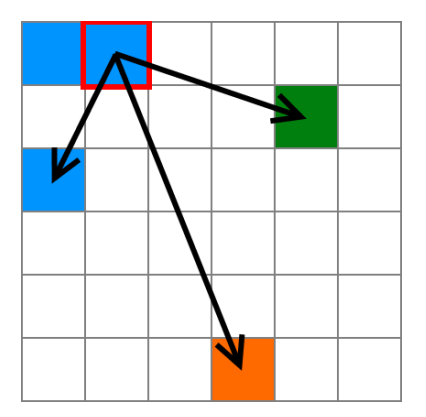

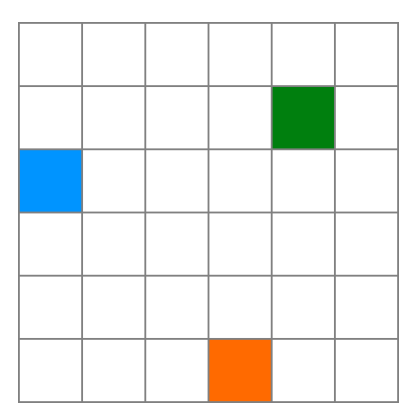

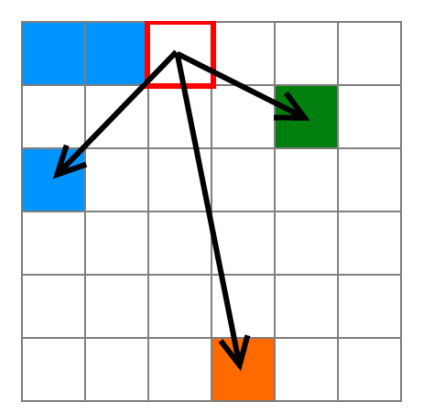

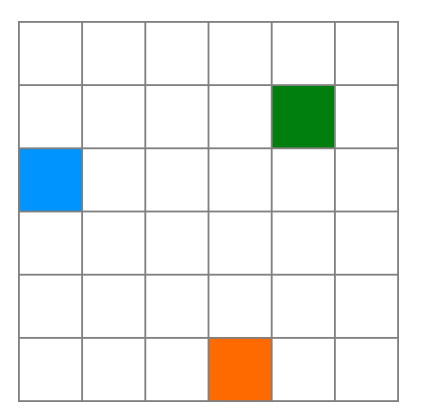

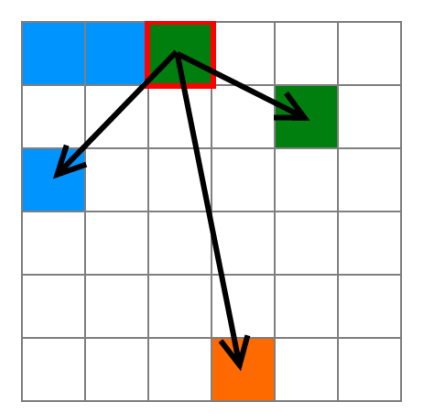

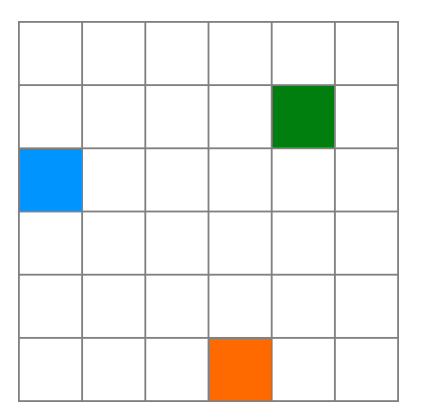

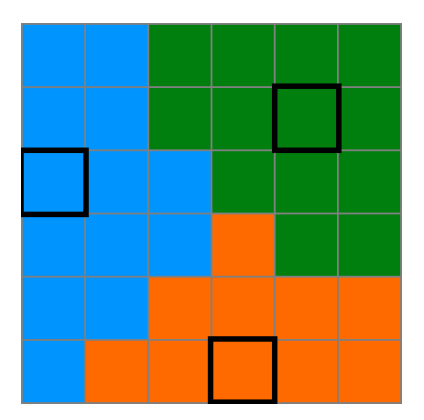

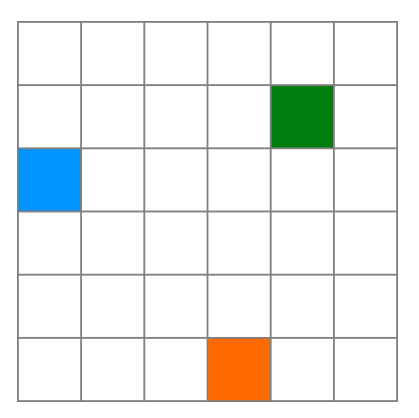

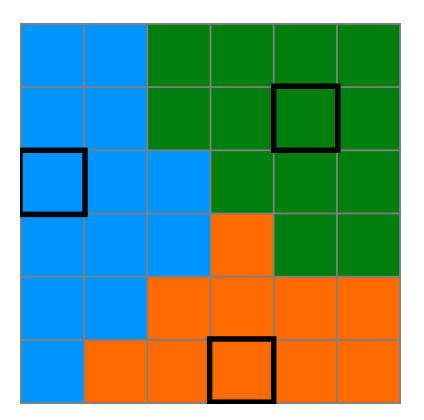

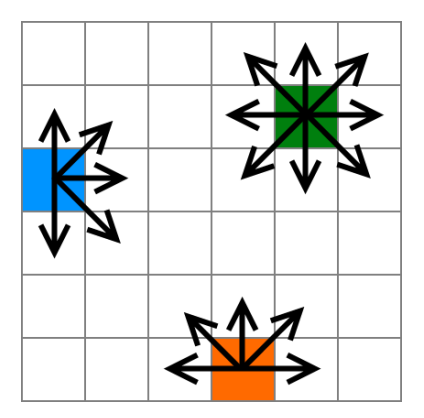

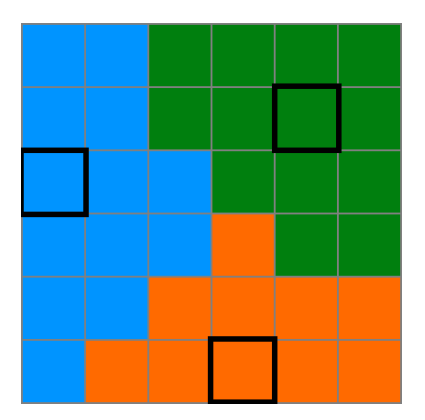

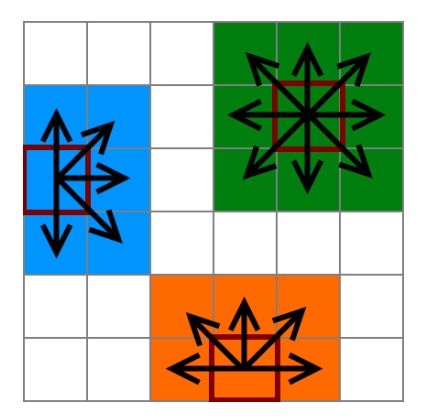

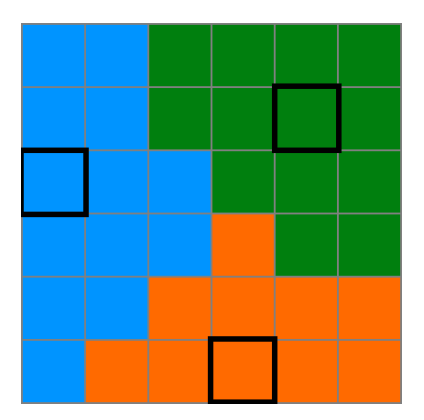

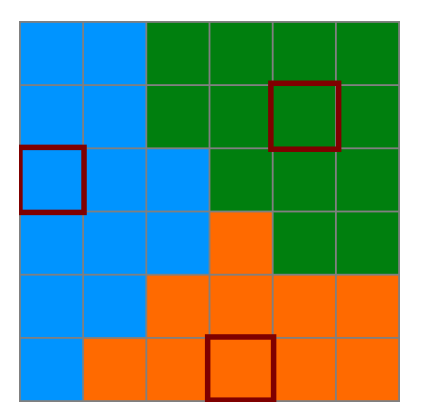

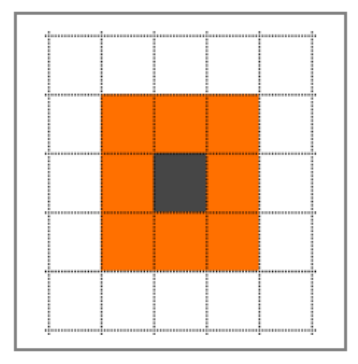

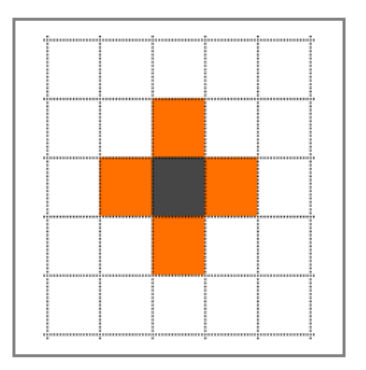

8-neighbours 4-neighbours

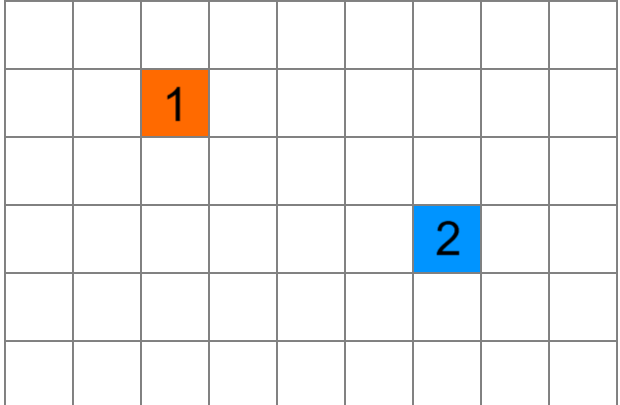

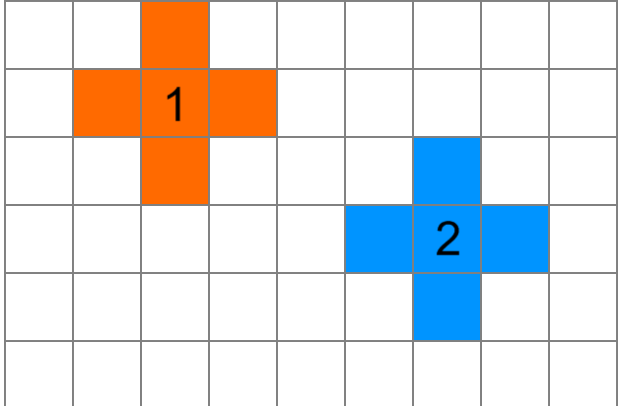

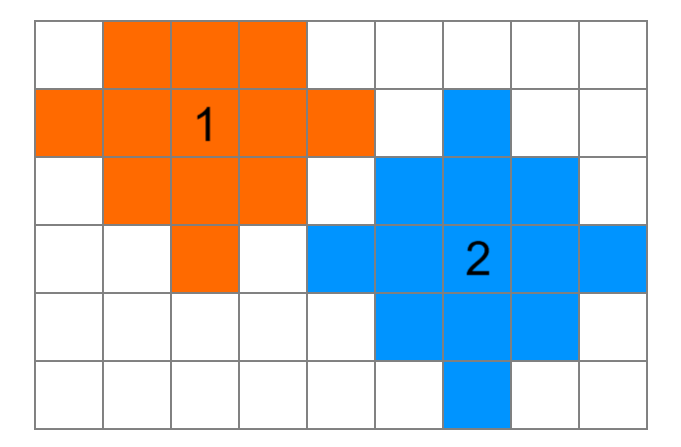

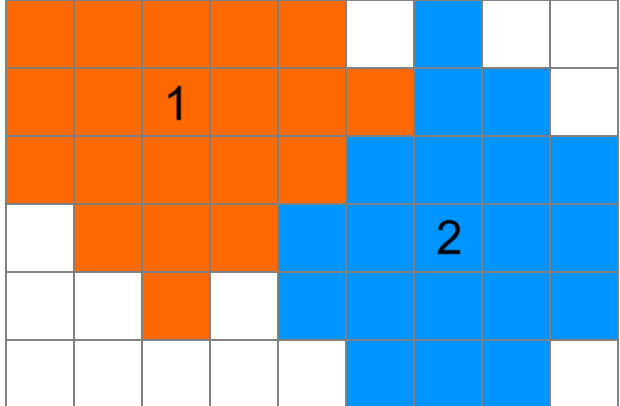

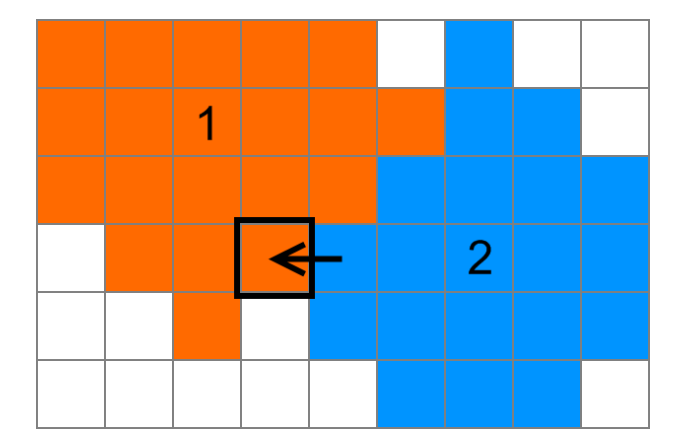

CONFLICT!

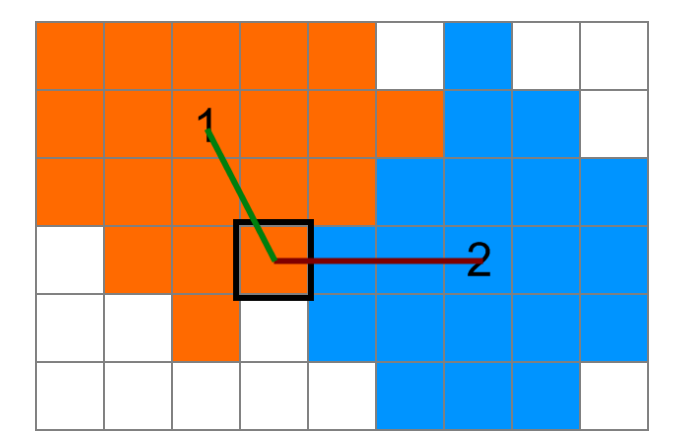

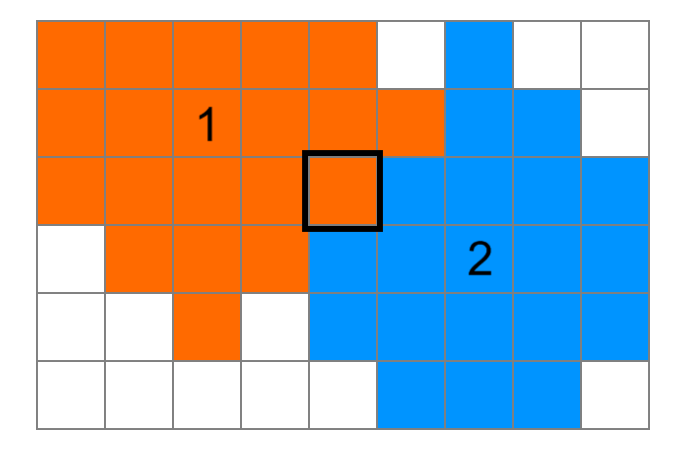

CONFLICT!

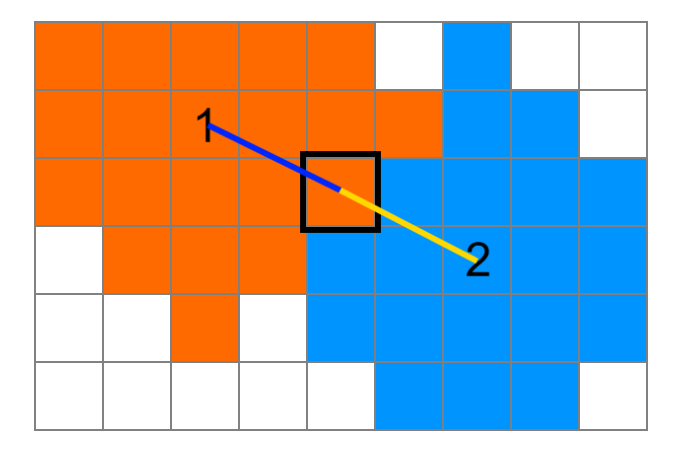

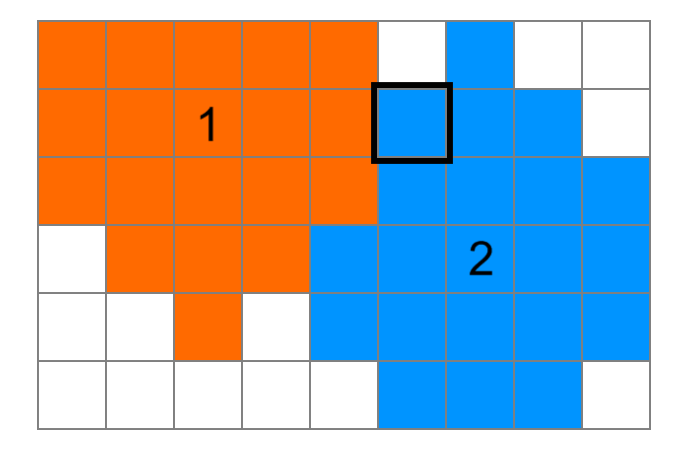

CONFLICT!

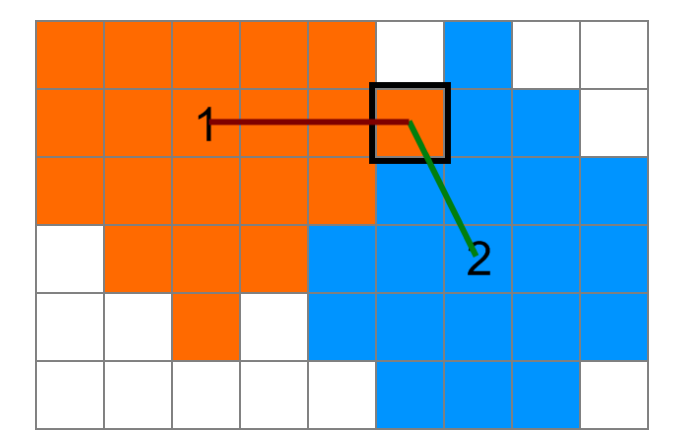

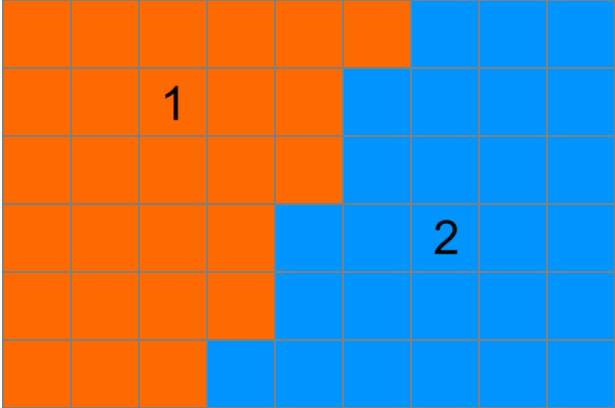

# Our algorithm in 2D

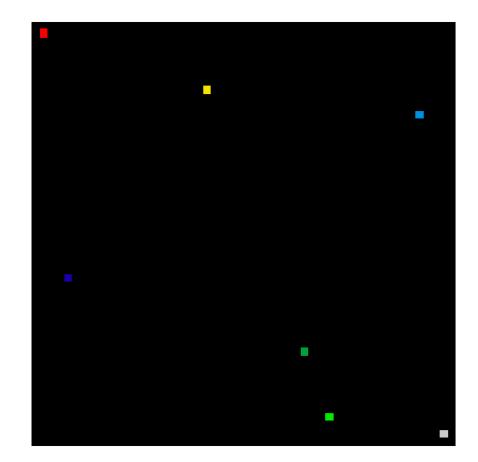

# Our algorithm in 3D

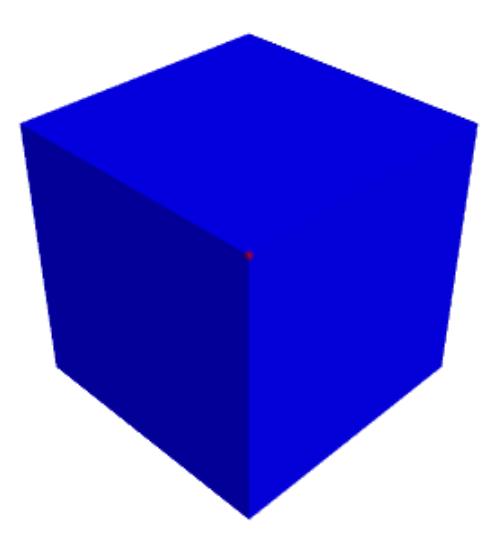

- same operation as insert
- **la** local reconstruction

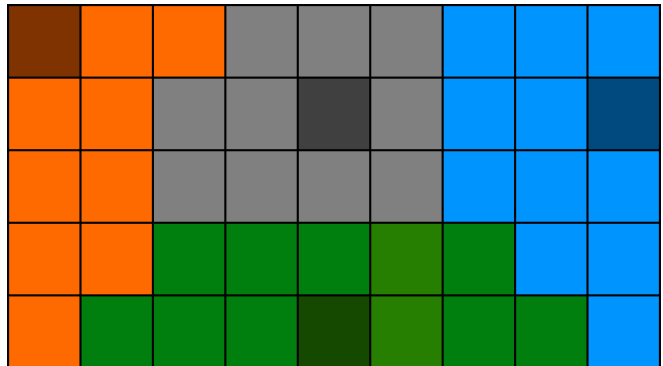

- same operation as insert
- **la** local reconstruction

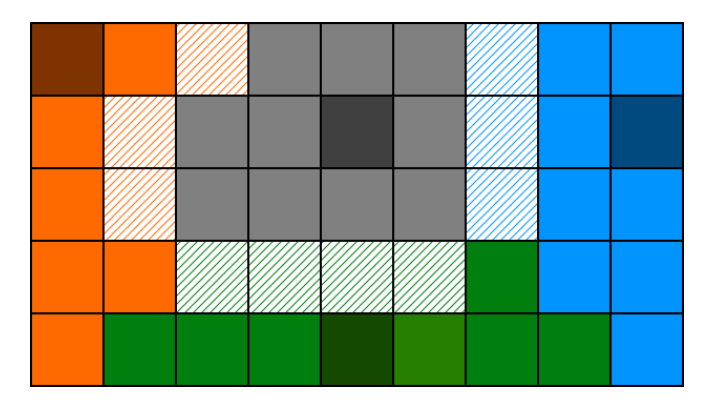

- same operation as insert
- **la** local reconstruction

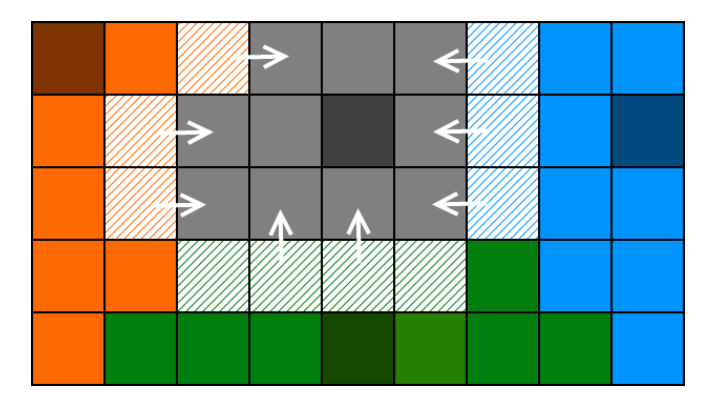

- same operation as insert
- **la** local reconstruction

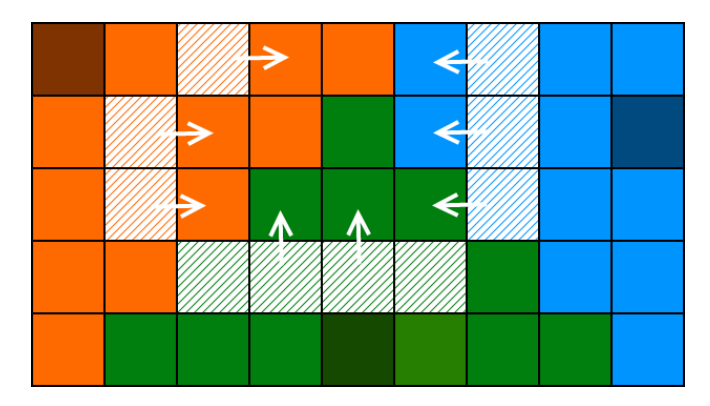

- same operation as insert
- **la** local reconstruction

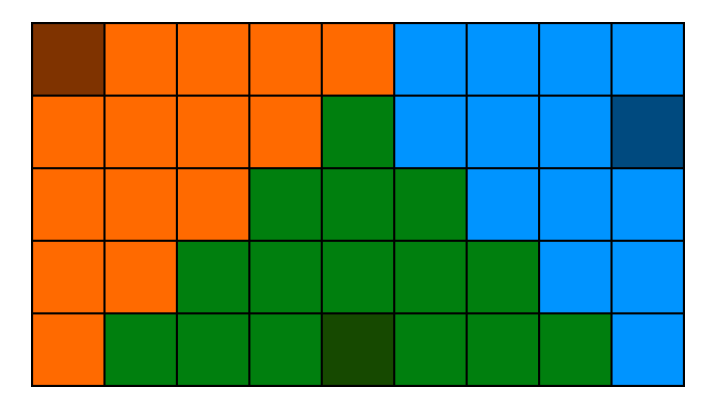

- based on insert-delete  $\mathbf{r}$
- easy to implement: volume  $=$  counting voxels П

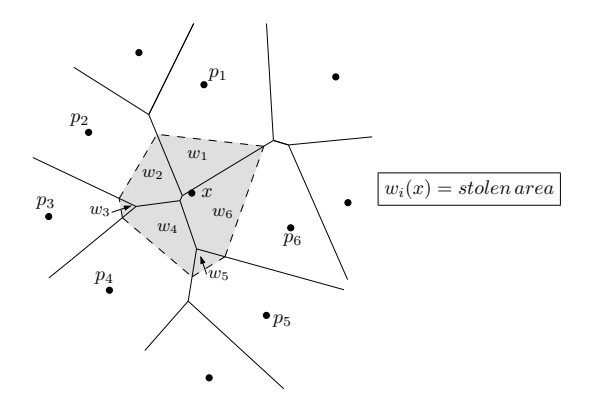

**based on insert-delete** 

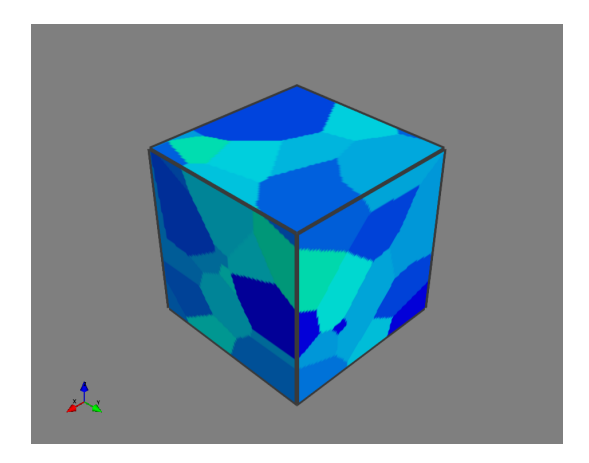

based on insert-delete  $\mathcal{L}_{\mathcal{A}}$ 

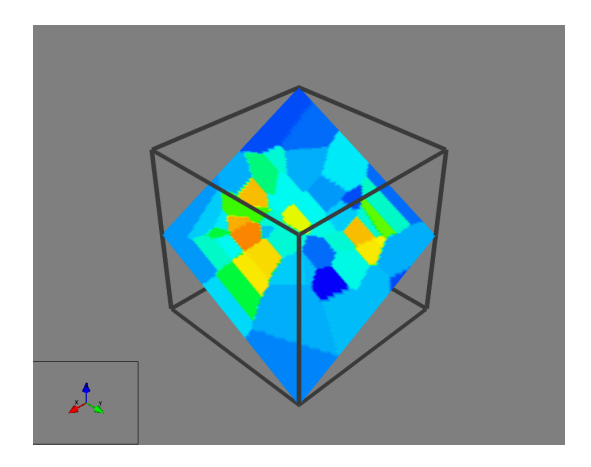

**based on insert-delete** 

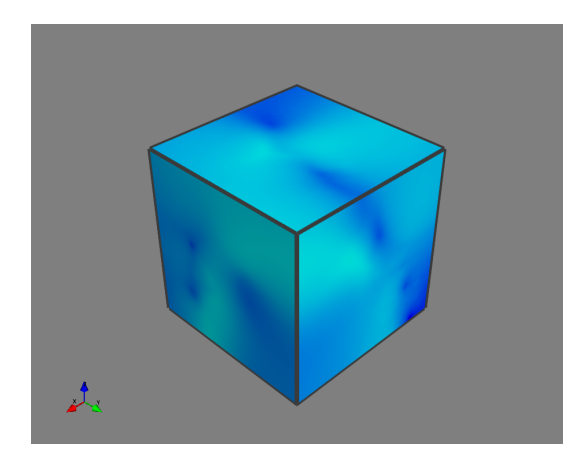

based on insert-delete  $\mathcal{L}_{\mathcal{A}}$ 

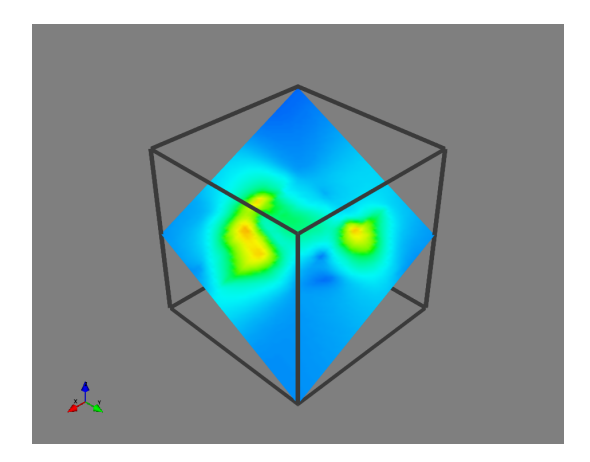

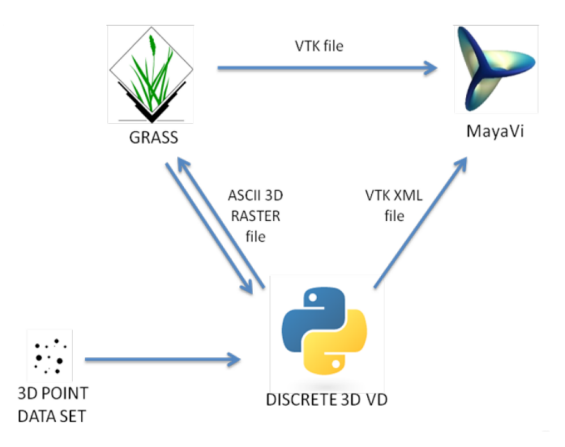

## MayaVi for visualisation

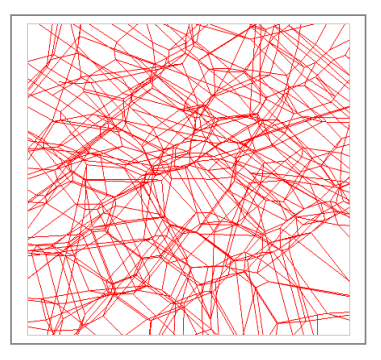

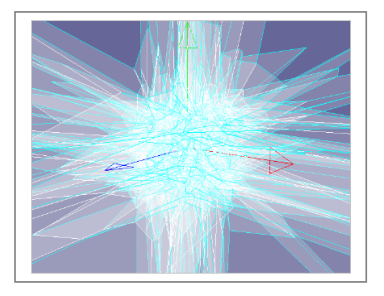

#### Visualisation of vector  $3D$  VD  $=$  difficult

# MayaVi for visualisation

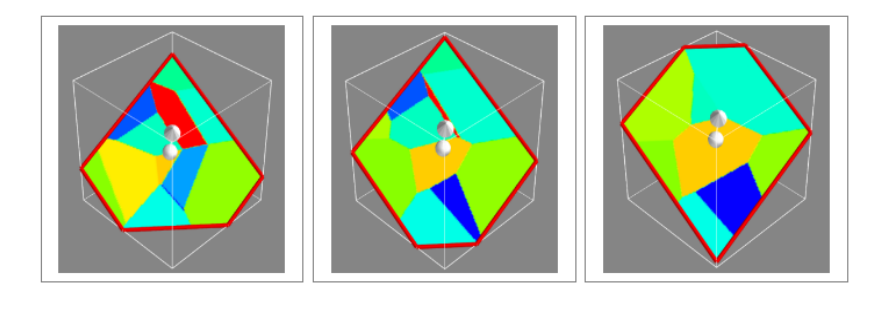

# Spatial analysis with GRASS's map algebra

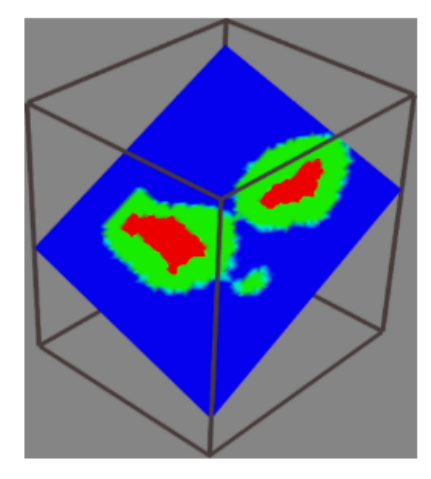

- **Simple but effective tool for modelling 3D continuous datasets**
- Real alternative to rasters
- **Algos less error-prone and simpler than exact 3D VD**
- $\blacksquare$  First step into construction of other VDs:
	- 3D VD for lines/planes
	- different metrics (e.g. Manhattan distance)
	- **higher-order VDs**

### Tom van der Putte <tom.vanderputte@tno.nl>

Hugo Ledoux <h.ledoux@tudelft.nl>

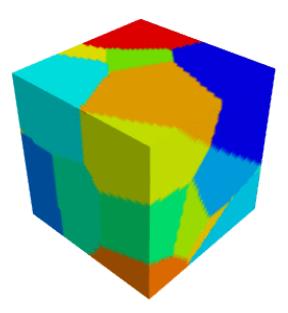

# Running times for construction: ramsbutt (150pts)

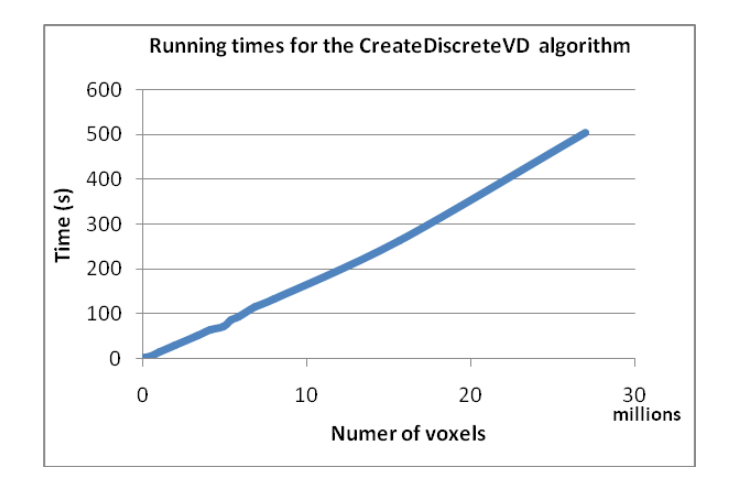

## Different neighbourhood sets (in 2D)

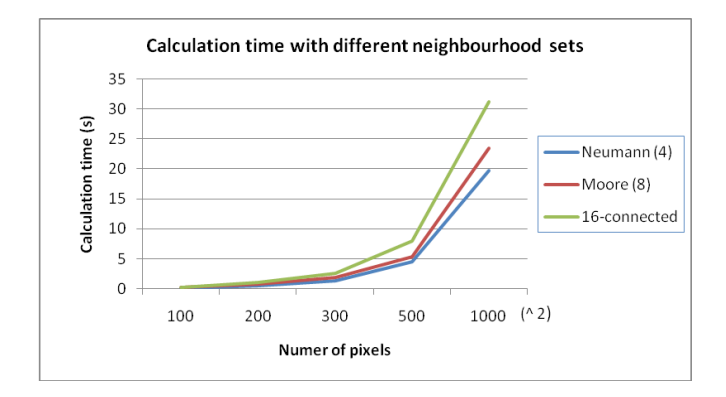

### Error in volume calculation

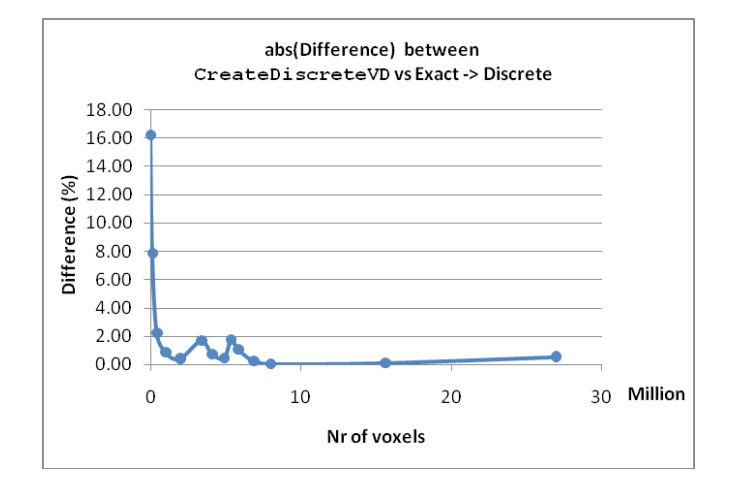

Graph showing the relation between error in volume calculation of a random chosen Voronoi Cell for a 3D discrete Voronoi diagram. The error is the absolute relative difference between the exact volume and discrete volume of the same Voronoi cell in percentages.